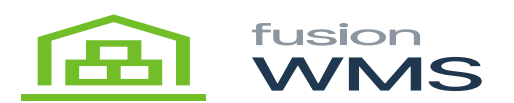

## **Installation**

The FusionWMS Printing Module includes a click-through installer which will be provided to the user upon purchase. Once installed you may configure the system.

See [ShipStation Installation](https://docs.fusionrms.com/docs/fusion-wms/usage-instructions/fusion-ship-station/installation/) for more information - the printing module uses the same installer.

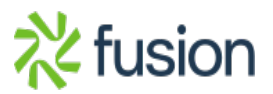